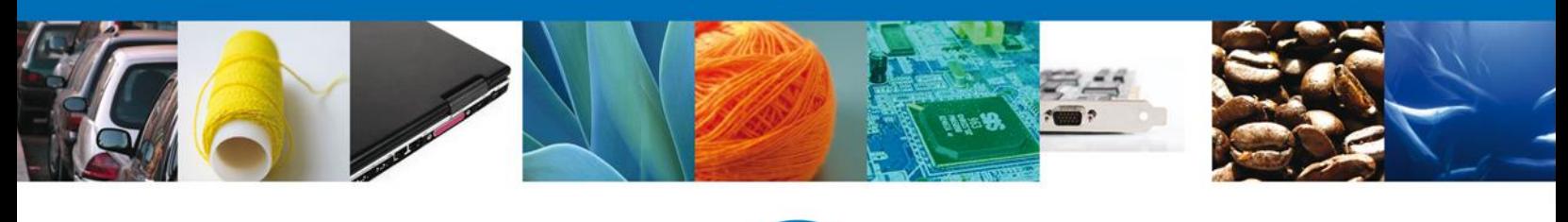

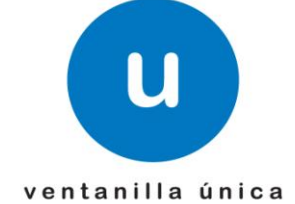

## **Hoja Informativa # 36**

México, D.F., a 01 de Agosto de 2014.

*Asómate a ventanilla… es única*

# **PROYECTO DE TRANSMISIÓN DE MANIFIESTO AÉREO Y DOCUMENTOS DE TRANSPORTE EN VENTANILLA ÚNICA (CALENDARIO PRUEBAS)**

Por medio de la presente se hace de su conocimiento que a partir del día lunes 28 de Julio del presente se inició con las pruebas de la implementación del nuevo esquema de **Transmisión de Manifiesto Aéreo y Documentos de transporte a la Ventanilla Única**. El calendario mediante el cual se realizarán las pruebas de los diferentes procesos es el siguiente:

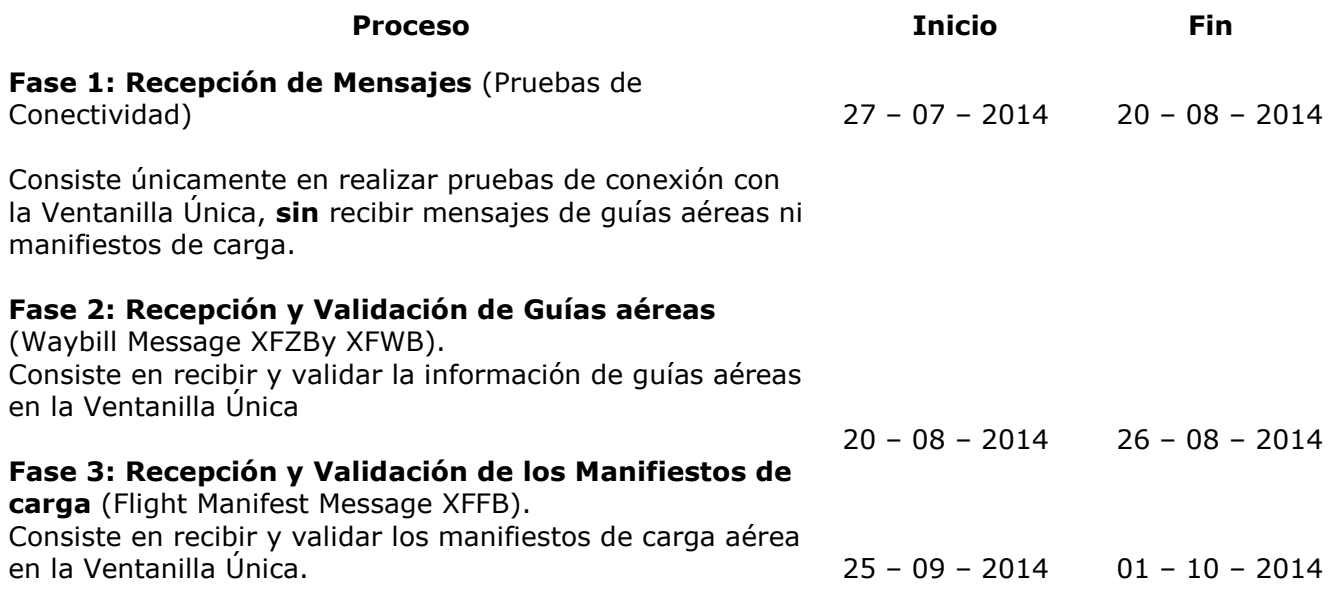

Av. Hidalgo No. 77 Col. Guerrero, Del. Cuauhtémoc, C.P. 06300, México D.F. Atención telefónica 54 81 18 56 y 01 800 00 VUCEM (88236)

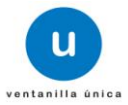

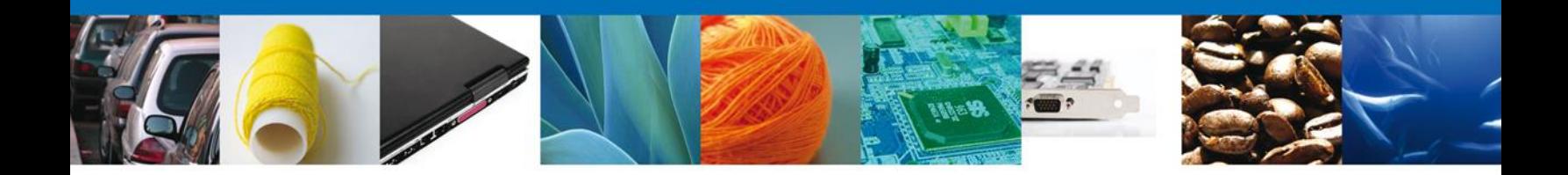

Derivado de lo anterior, se solicita su apoyo y colaboración de manera que se realicen las pruebas de las diferentes fases en las fechas establecidas ya que posterior a estas fechas ya no estará disponible el ambiente de pruebas.

**A continuación se dan a conocer los insumos necesarios para las pruebas de la Fase 1 – Recepción de Mensajes (Pruebas de conectividad).**

#### **URL Pruebas:**

<https://www2.ventanillaunica.gob.mx/ventanilla-aereos-uat/RecepcionMensajeIataWs?wsdl>

### **Usuarios para realizar pruebas:**

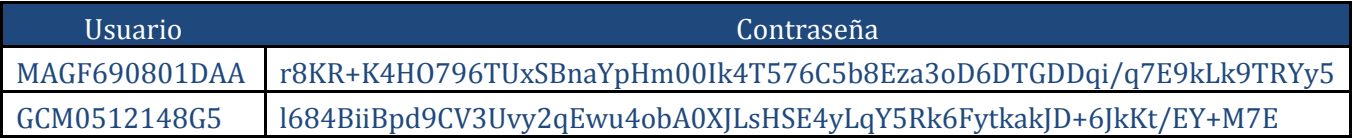

## **Ejemplo:**

```
soapenv:Header>
     <wsse:Security soapenv:mustUnderstand="1" xmlns:wsse="http://docs.oasis-
open.org/wss/2004/01/oasis-200401-wss-wssecurity-secext-1.0.xsd">
         <wsse:UsernameToken>
            <wsse:Username>MAGF690801DAA</wsse:Username>
            <wsse:Password Type="http://docs.oasis-open.org/wss/2004/01/oasis-
200401-wss-username-token-profile-
1.0#PasswordText">r8KR+K4HO796TUxSBnaYpHm00Ik4T576C5b8Eza3oD6DTGDDqi/q7E9kLk9TRYy5
</wsse:Password>
        </wsse:UsernameToken>
```
Agradecemos sus comentarios y sugerencias a los correos [ventanillaunica@sat.gob.mx](mailto:ventanillaunica@sat.gob.mx) y [contacto@ventanillaunica.gob.mx.](mailto:contacto@ventanillaunica.gob.mx)

> Av. Hidalgo No. 77 Col. Guerrero, Del. Cuauhtémoc, C.P. 06300, México D.F. Atención telefónica 54 81 18 56 y 01 800 00 VUCEM (88236)

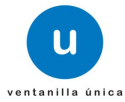